## **Issues**

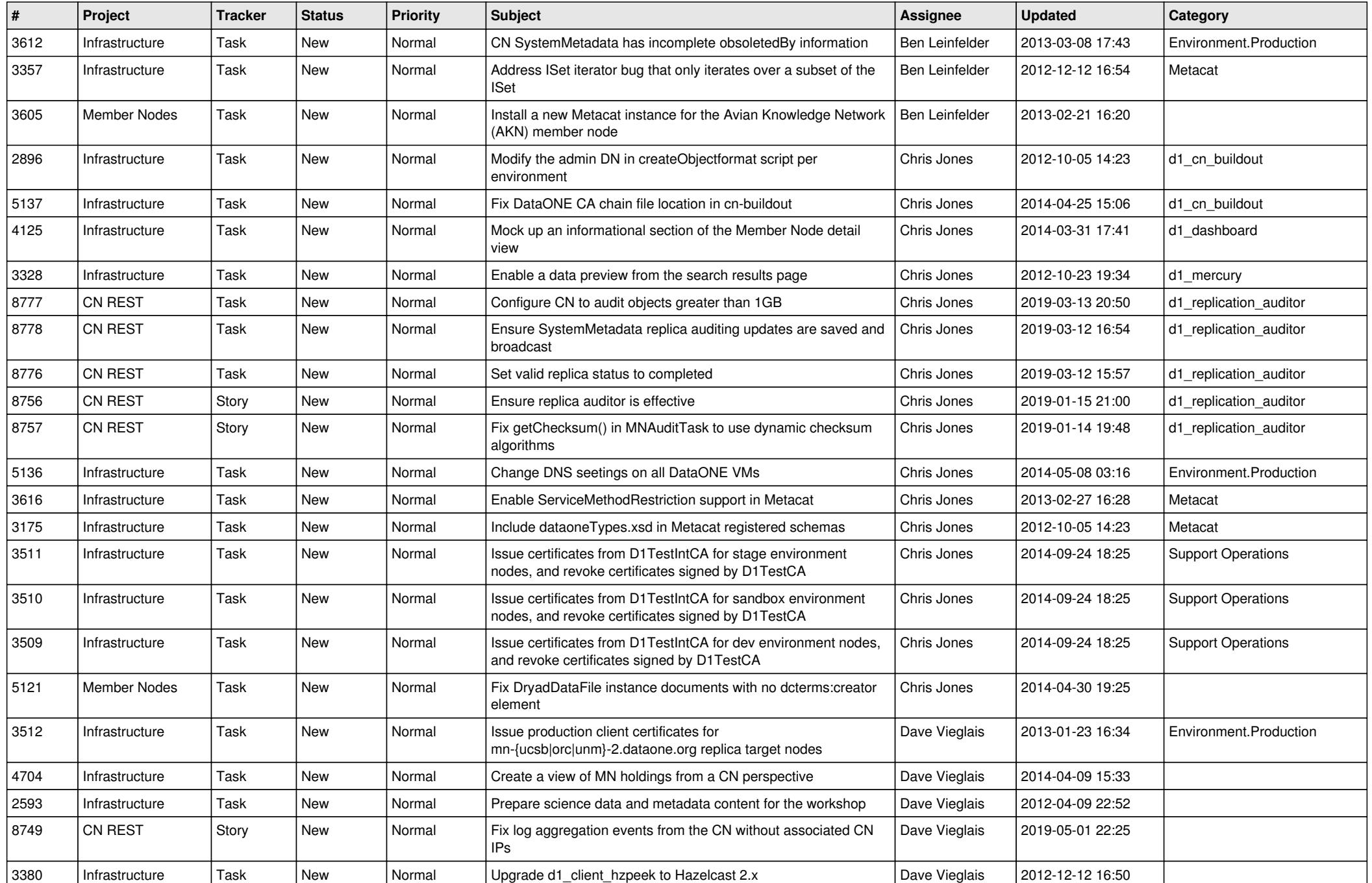

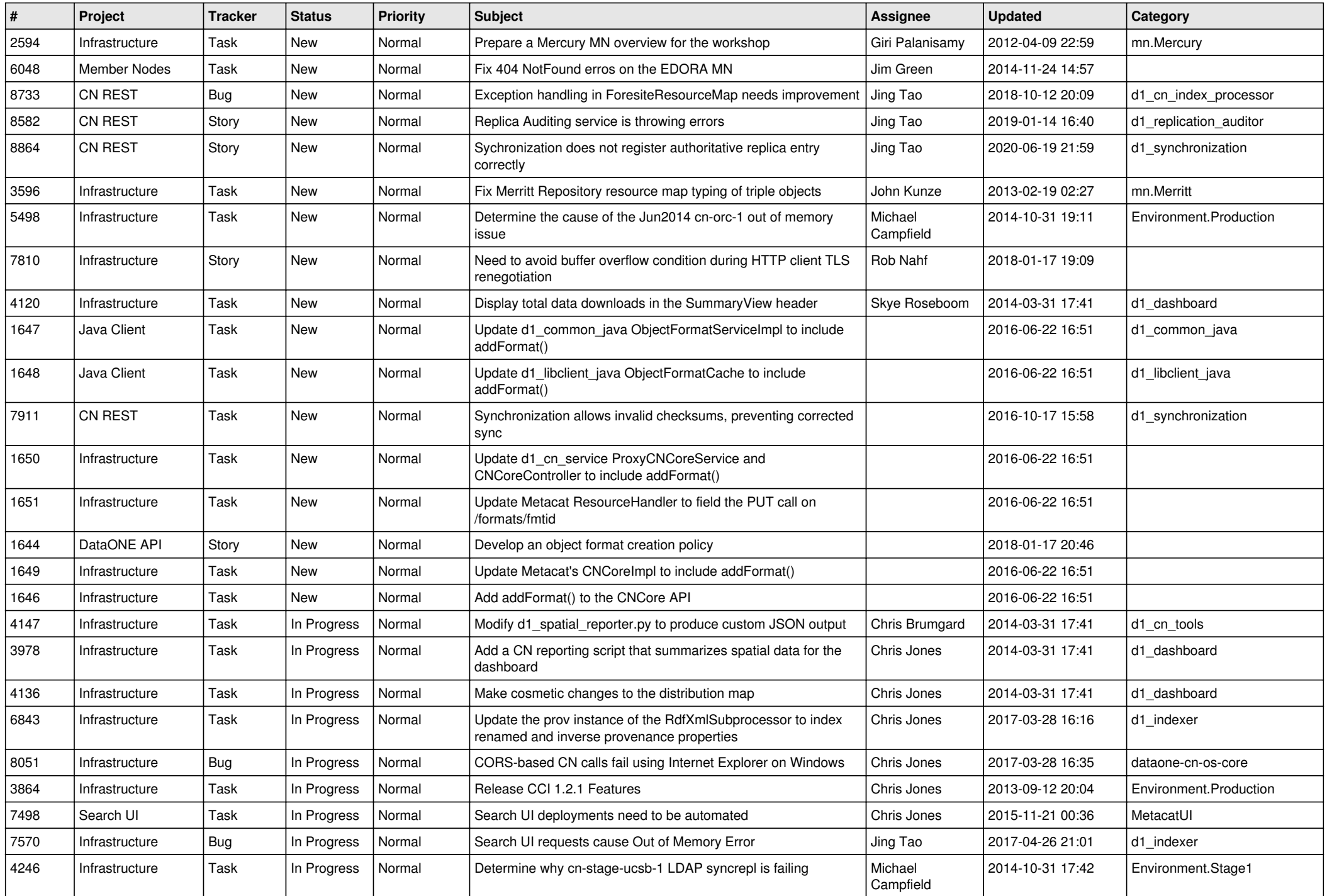

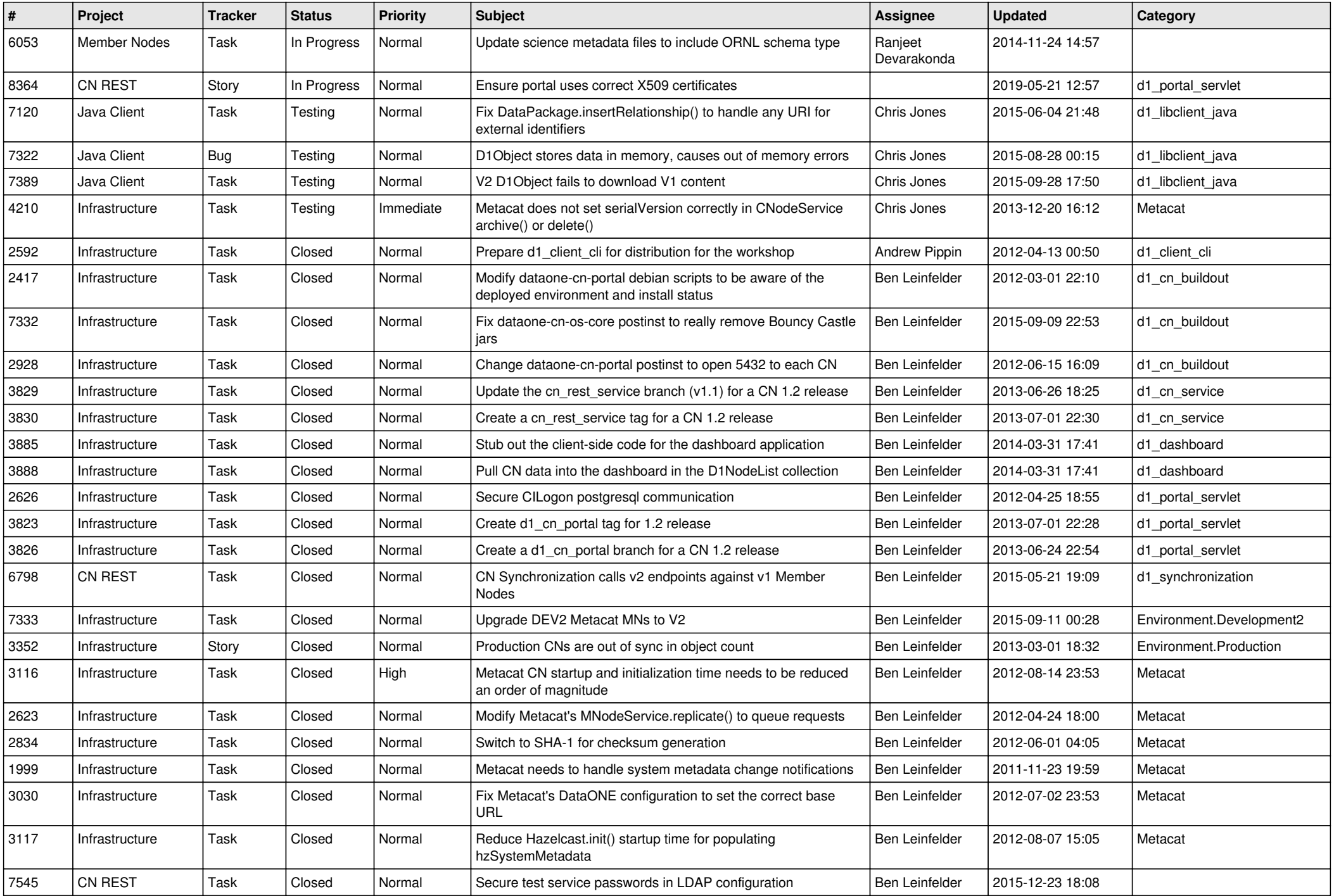

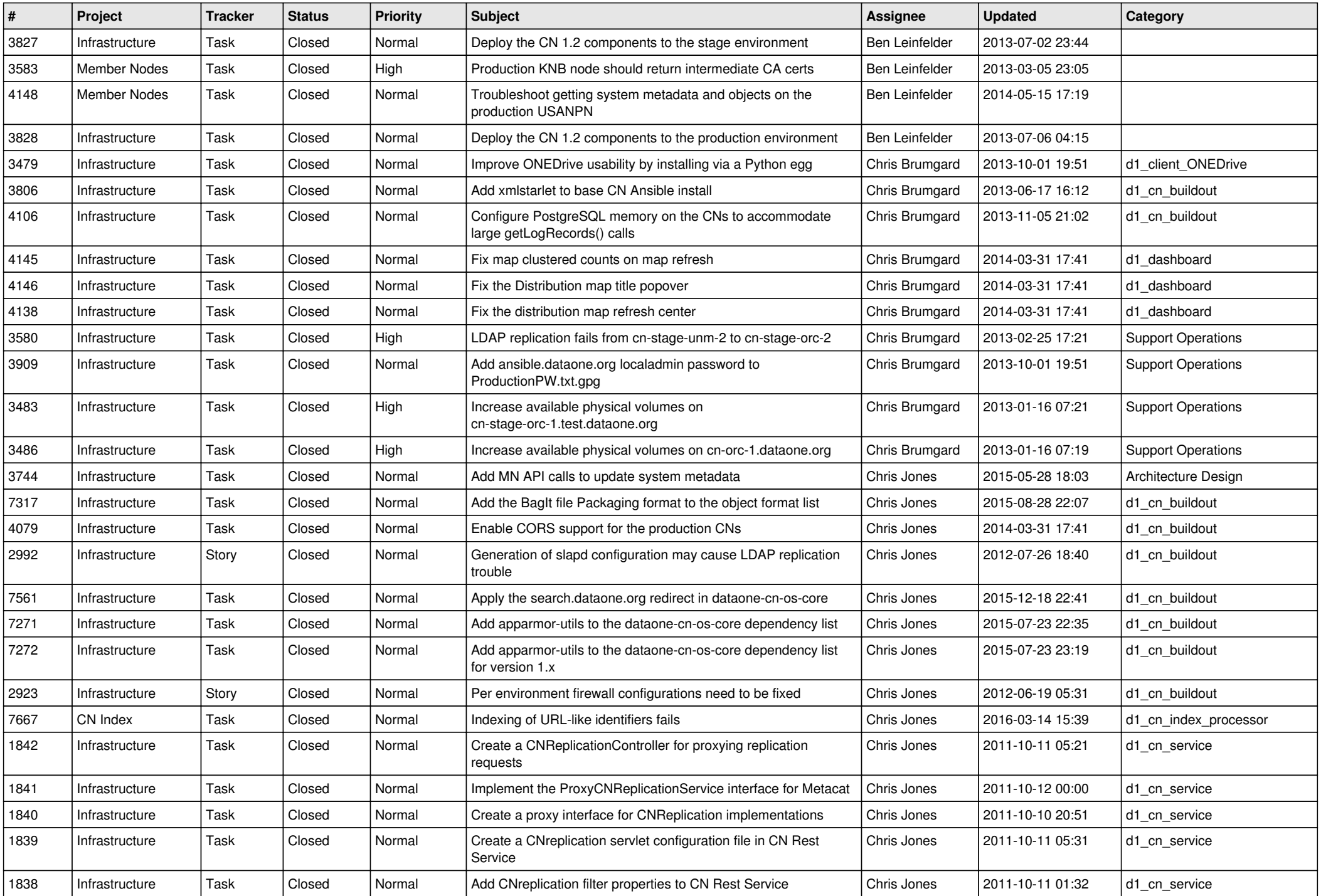

![](_page_4_Picture_556.jpeg)

![](_page_5_Picture_575.jpeg)

![](_page_6_Picture_553.jpeg)

![](_page_7_Picture_546.jpeg)

![](_page_8_Picture_564.jpeg)

![](_page_9_Picture_520.jpeg)

![](_page_10_Picture_554.jpeg)

![](_page_11_Picture_575.jpeg)

![](_page_12_Picture_578.jpeg)

![](_page_13_Picture_534.jpeg)

![](_page_14_Picture_516.jpeg)